## Admin Settings Overview

### **Editing of Groups & Goals Settings**

User Role Requirements: Administrator

Location of Settings: Manager > Organization Settings

#### Restrict Editing of Groups and Goals?:

As an x2VOL Administrator, you have the ability to restrict ALL staff users from being able to make any edits to either Groups or Goals. This can be useful in preventing the "recycling" of Groups/Goals or manipulation of dates which may become issues in the future.

By selecting **True**, ALL staff users will be restricted from being able to make edits to Groups and Goals.

This inherently removes the following buttons from view.

Groups: Create New Group, Delete, Create Goal

Goals: Edit , Delete , Clone Goal

NOTE: A staff user with access to Groups will still be allowed to edit Group Name, Group Owner, Attachments, Group Description & Verify Membership

By selecting **False**, ALL staff users with the appropriate access will be able to Create, Delete and Edit Groups and Goals without restriction.

# Restrict Editing of Groups and Goals? False This will hide buttons related to groups and goal creation and modification for a staff user. This applies to all staff roles in the system.

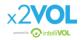

#### Staff User Views:

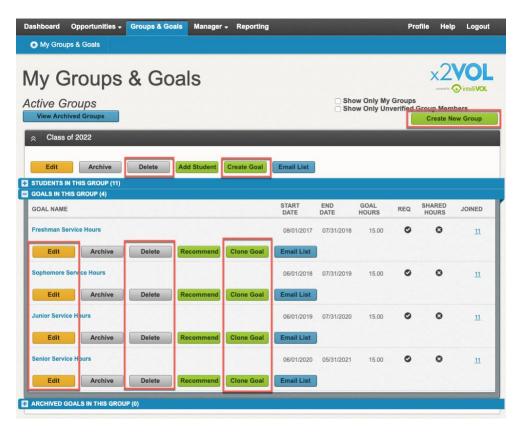

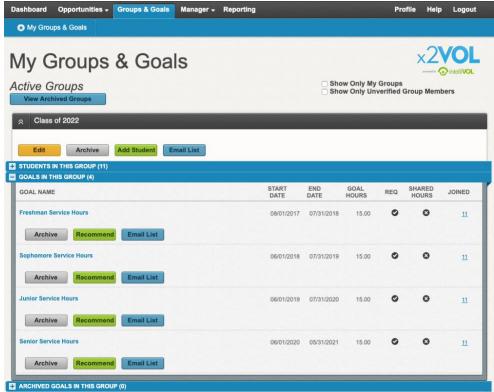

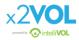